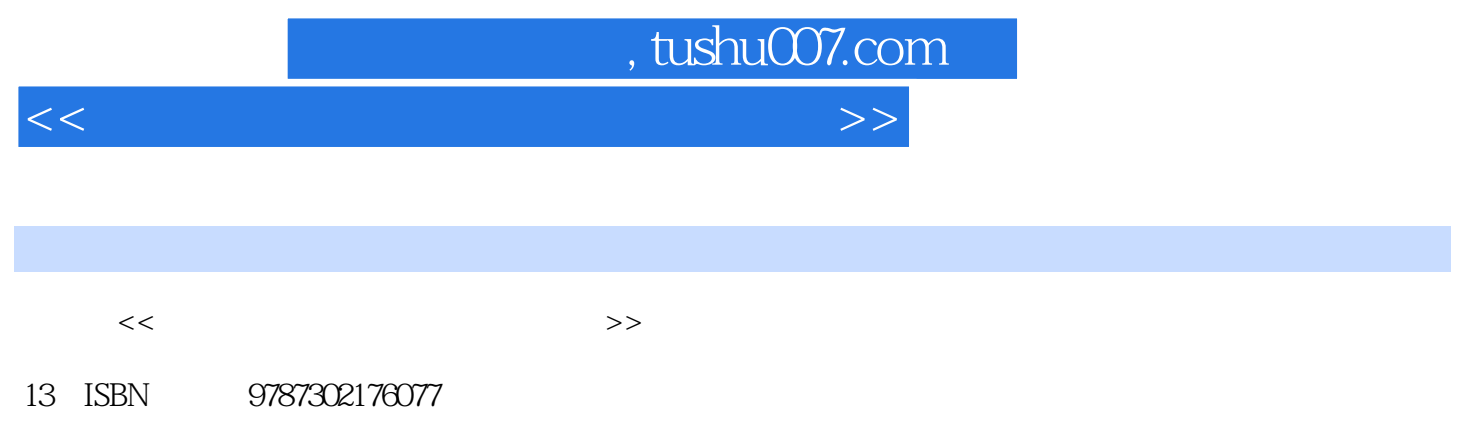

10 ISBN 7302176078

出版时间:2008-7

页数:172

PDF

更多资源请访问:http://www.tushu007.com

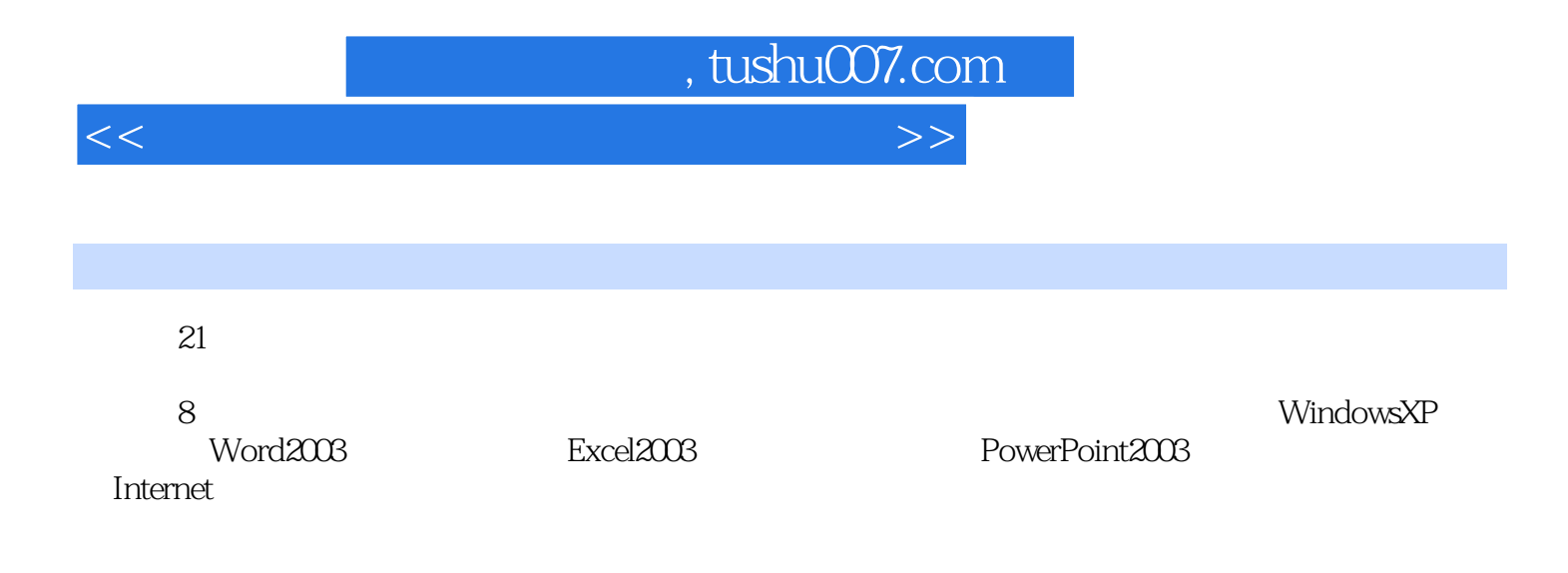

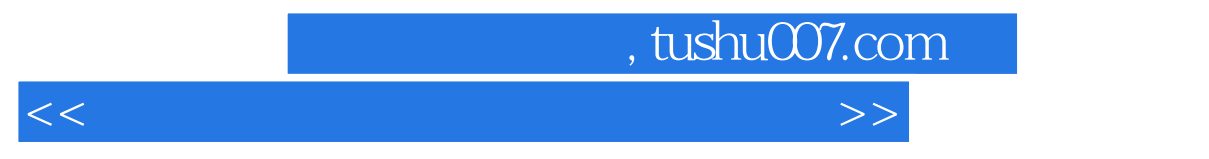

第1章 计算机基础操作.实验一 计算机的启动和关闭、指法练习及汉字输入法第2章 Windows XP操作系 Windows XP Windows XP Windows XP<br>3 Word 2003 Word 2003 Word 2003 Word 2003 3 Word 2003<br>The accord 2003 Word 2003 Word 2003<br>4 Word 2003 5 Word 2003<br>4 Excel 2003 5 PowerPoint 4 Excel 2003 5 PowerPoint2003 6 Internet 7 8

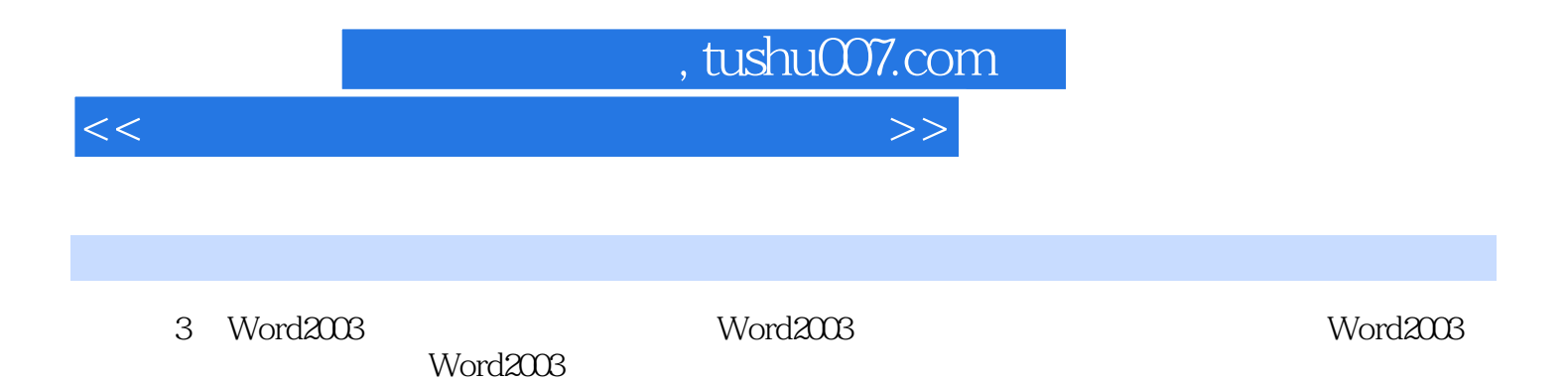

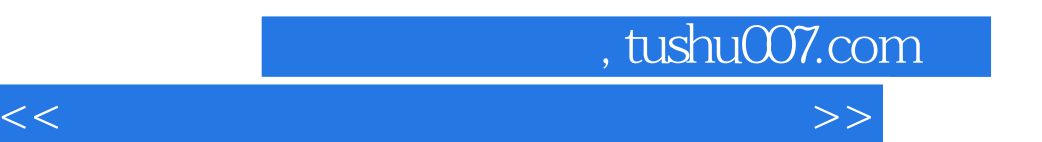

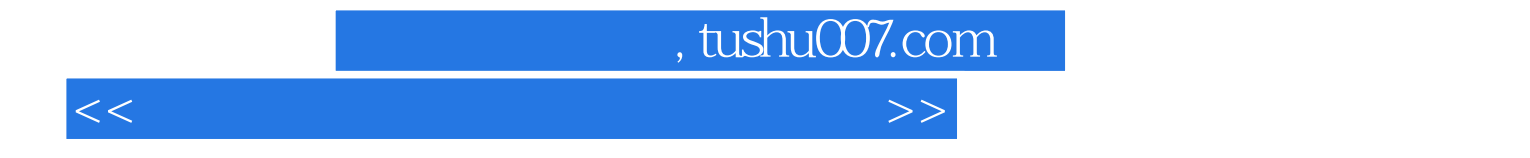

本站所提供下载的PDF图书仅提供预览和简介,请支持正版图书。

更多资源请访问:http://www.tushu007.com